### **Référentiel du C2i® niveau 1**

### **Livret d'accompagnement**

Document issu du groupe de travail "Référentiel C2i1" composé de : CALVEZ Yves HATIMI Mostafa CANTAROGLOU Frédéric **MAFTOUL Marcela** CHEVAUX Jean-Pierre MARKOWSKI David COLLOMB Christine **MEDINI Lionel** DELMAS Catherine **CAMAR Hassan** DOZIERES Laurent **SILINI Karine** 

**Version 4 juin 2009** 

 $\mathbf{1}$ 

### **Sommaire**

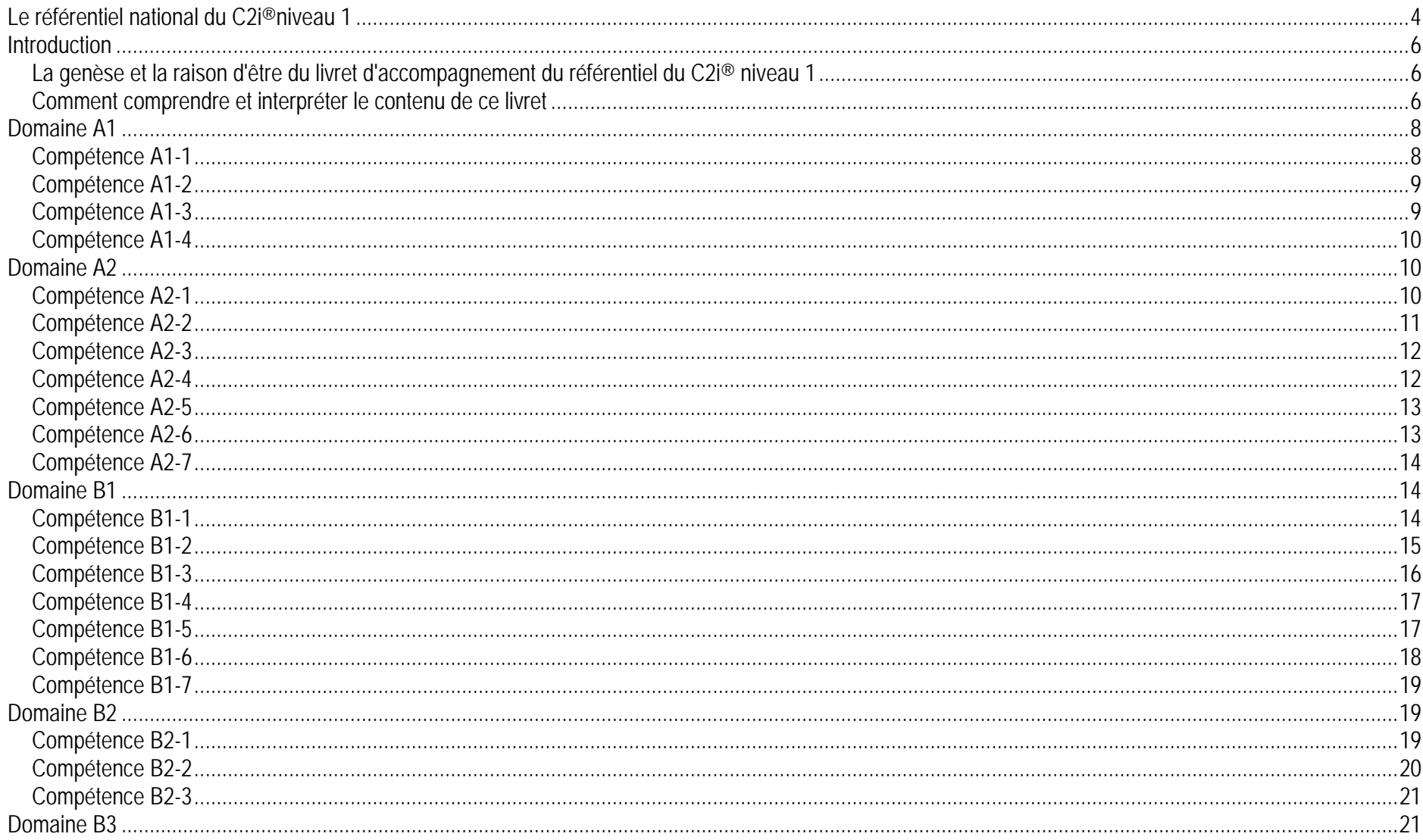

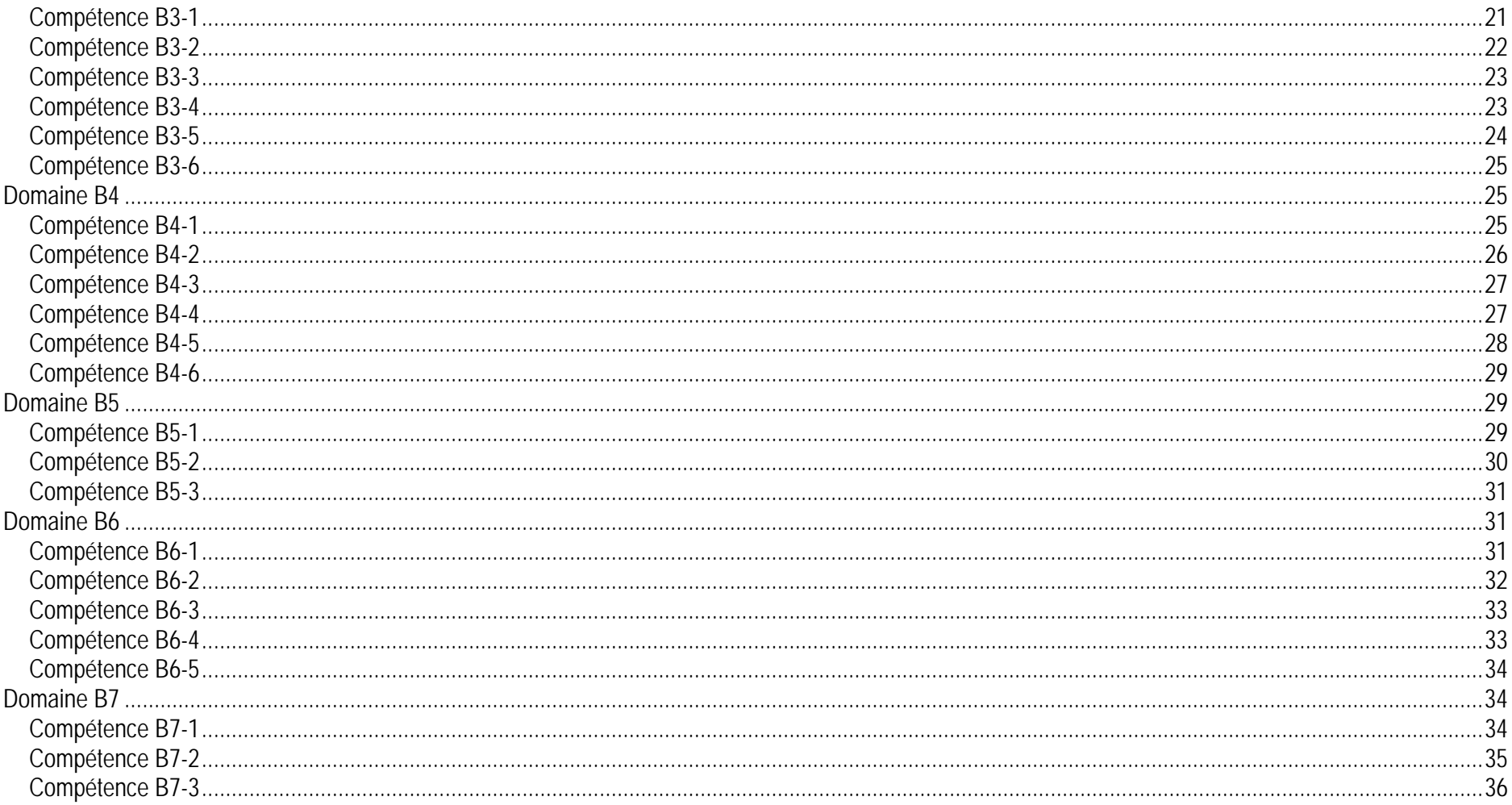

# **Le référentiel national du C2i®niveau 1**

Le référentiel national du C2i® niveau 1 comprend 44 compétences réparties en 9 domaines.

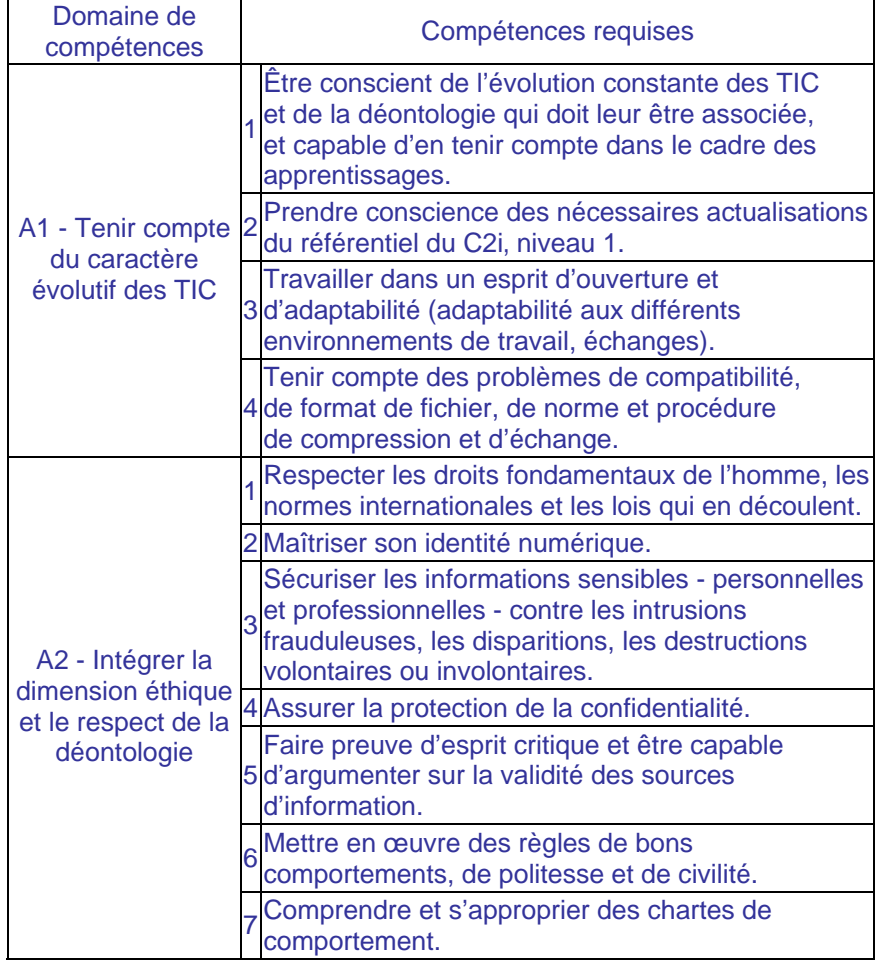

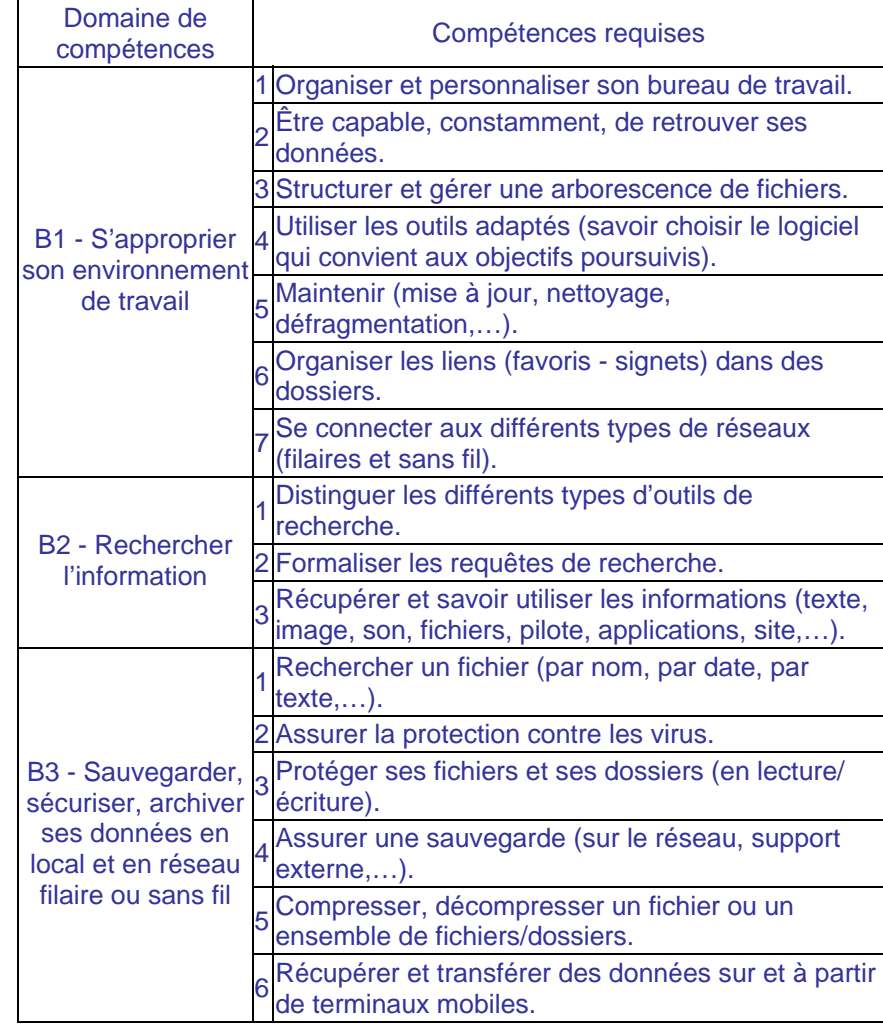

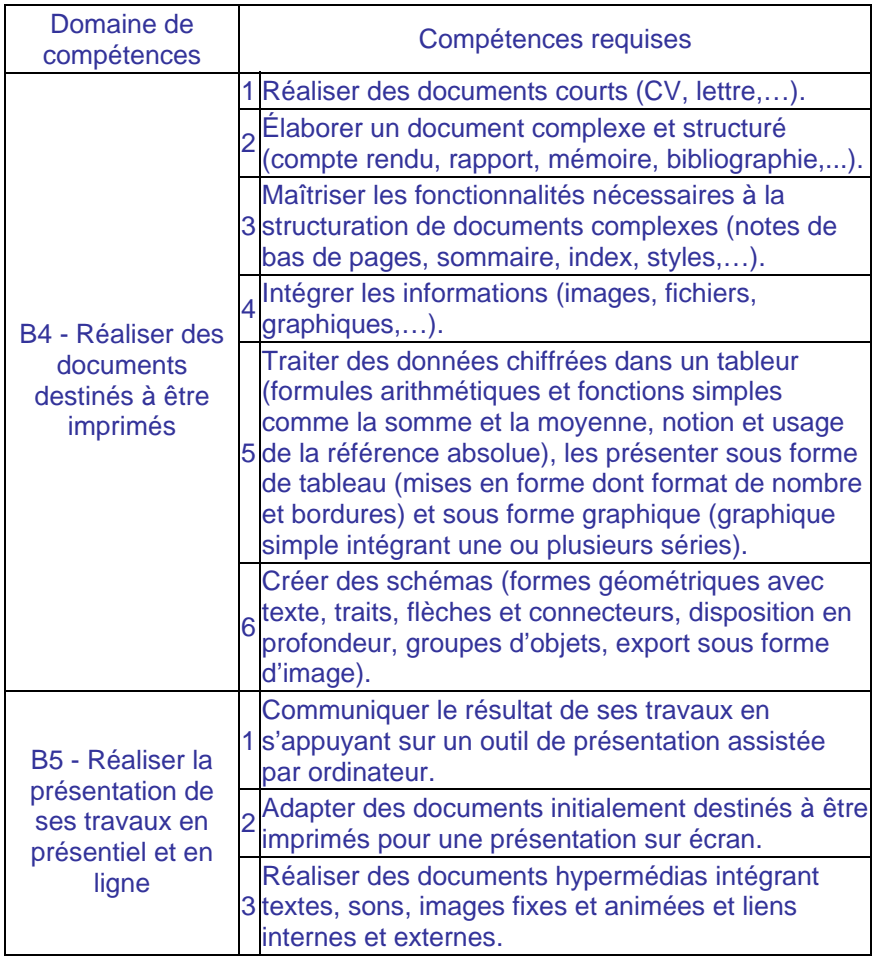

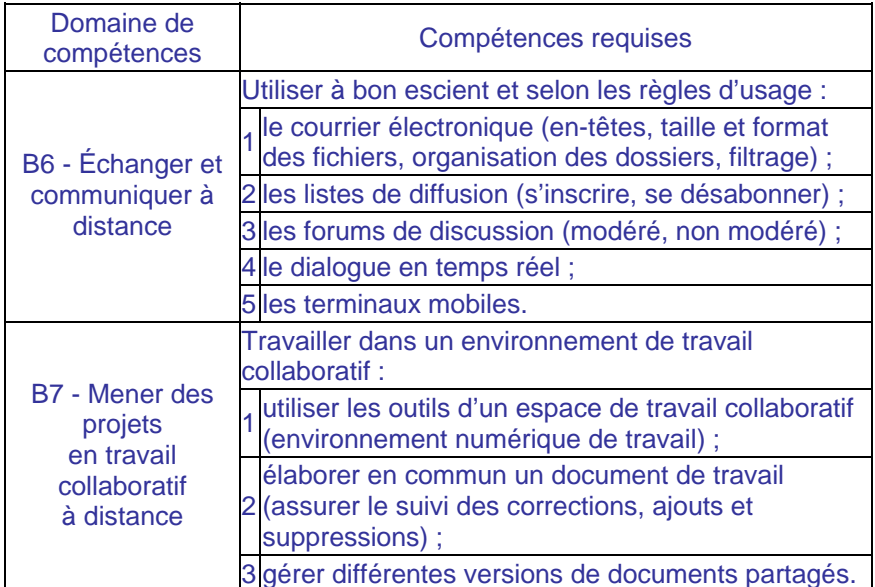

# **Introduction**

#### **La genèse et la raison d'être du livret d'accompagnement du référentiel du C2i® niveau 1**

La première version du référentiel C2i® a été publiée au B.O. n°24 du 17 juin 2004. Une deuxième version, parue au BO n°15 du 14 avril 2005 tient compte des évolutions des technologies et de leurs usages et expose les modalités de certification. La circulaire n°2008-122 du 4 août 2008 précise une nouvelle formalisation des modalités de certification. Les pratiques dans les établissements restent néanmoins disparates et la mise en œuvre parfois difficile.

Un groupe d'experts a donc été créé en 2008 avec l'objectif d'élaborer un livret qui répondrait aux besoins d'homogénéisation et faciliterait la compréhension du référentiel partagée par tous.

Ce groupe, composé de responsables en charge du C2i® dans leurs établissements depuis plusieurs années et disposant d'expériences riches, a travaillé pendant l'année 2008 - 2009 afin de proposer aux formateurs et aux évaluateurs, une lecture plus précise et plus détaillée du référentiel C2i®. Ce livret d'accompagnement donne ainsi pour chaque domaine

- une description détaillée des compétences visées
- des pistes pour leur évaluation et pour la formation correspondante.

#### **Comment comprendre et interpréter le contenu de ce livret**

*Vous avez dit "Compétence"?* 

Tout d'abord, il convient de s'accorder sur l'acception du terme "compétence". La littérature est riche en définitions de cette notion<sup>1</sup>. Selon le Parlement Européen (26 septembre 2006), "*Une compétence est une combinaison de connaissances, d'aptitudes (capacités) et d'attitudes appropriées à une situation donnée*. *Les compétences clés sont celles qui fondent l'épanouissement personnel, l'inclusion sociale, la citoyenneté active et l'emploi.*".

La même année (18 décembre 2006), le Parlement Européen donnait la liste des 8 compétences clés à acquérir lors du passage dans un système éducatif (au sens de la formation tout au long de la vie). Parmi ces 8 compétences clés figure la "compétence numérique" définie comme "*l'usage sûr et critique des technologies de la société de l'information (TSI) au travail, dans les loisirs et dans la communication. La condition préalable est la maîtrise des TIC : l'utilisation de l'ordinateur pour obtenir, évaluer, stocker, produire, présenter et échanger des informations, et pour communiquer et participer via l'internet à des réseaux de collaboration."* Si nous tenons à donner l'intégralité de cette définition c'est qu'elle s'applique parfaitement aux objectifs du Certificat Informatique et Internet pourtant créé 4 ans plus tôt en 2002 !

L'intention des initiateurs de C2i® était, à l'origine, de proposer une formation (et une certification) s'appliquant non seulement à la manipulation des outils informatiques mais basant cette manipulation dès le départ sur la réflexion et l'approche méthodologique afin d'assurer la transférabilité des compétences acquises dans des contextes variés. Cette intention reste inchangée car restant en parfaite conformité avec le concept de compétence.

#### *Rubrique "Explicitation de la compétence"*

Le groupe d'experts s'est attaché à couvrir, autant que possible, tous les aspects de chaque compétence. Les lignes de cette rubrique ne correspondent pas à l'ajout de compétences nouvelles, ni à une liste

<sup>&</sup>lt;sup>1</sup> Voir en particulier le site http://fr.curricula-vitae.com/competences.html

d'aptitudes à vérifier obligatoirement ; elles n'ont d'autre but que de préciser ce que l'on attend d'un candidat à la certification.

#### *Rubrique : "Pistes pour l'évaluation ou la formation*

Cette rubrique, appelée à être enrichie au fil du temps, propose des exercices ou des études de cas. Rappelons que les recommandations des initiateurs du C2i® portent, dans la mesure du possible, sur une intégration de ces applications pratiques dans le cadre des enseignements disciplinaires. Les pistes sont donc des indications destinées avant tout aux équipes pédagogiques.

# **Domaine A1**

### **Tenir compte du caractère évolutif des TIC**

#### **Compétence A1-1**

**Être conscient de l'évolution constante des TIC et de la déontologie qui doit leur être associée, et capable d'en tenir compte dans le cadre des apprentissages** 

#### *Explicitation de la compétence*

- $\Box$  S'informer sur l'historique, les principes et les usages des technologies.
- $\Box$  Se tenir informé de l'évolution des TIC :
	- de l'étendue du domaine des TIC : les outils informatiques (logiciel, matériel), les appareils mobiles, les réseaux…
	- des innovations technologiques (normes et standards, matériels, applications, usages réseaux…).
	- du vocabulaire et des acronymes du domaine des TIC.

#### *Pistes pour l'évaluation ou la formation*

 $\Box$  Échange sur des thèmes visant à structurer les dissertationsdans le domaine des TIC.

 $\Box$  Recherche des informations en lien avec les TIC (en parallèle avec les domaines B2 et B3).

 $\Box$  Analyse et synthèse des rubriques technologiques des grands quotidiens en ligne (en lien avec les domaines B4 et B5).

❏ Lecture de flux RSS et sélection de flux pertinents concernant l'évolution des TIC.

 $\Box$  Diagnostic d'une offre commerciale de matériel et/ou de service informatique.

 $\Box$  Étude de cas concernant le choix de configuration pour une situation donnée, analyse des choix technologiques effectués et des compétences techniques mises en œuvre pour son installation.

**Prendre conscience des nécessaires** actualisations du référentiel du C2i®, niveau 1

#### *Explicitation de la compétence*

 $\Box$ Connaître les compétences des domaines du C2i® niveau 1.

 $\Box$  Identifier et classifier les types de certifications pour mieux les situer dans les cursus d'enseignement et leurs différentes équivalences nationales, européennes et internationales.

#### *Pistes pour l'évaluation ou la formation*

 $\Box$  Comparaison des compétences incluses dans une offre d'emploi avec le référentiel du C2i® niveau 1.

 $\Box$ Analyse critique du référentiel et projection de son évolution.

#### **Compétence A1-3**

**Travailler dans un esprit d'ouverture et d'adaptabilité (adaptabilité aux différents environnements de travail, échanges)** 

#### *Explicitation de la compétence*

 $\Box$  S'adapter aux différents environnements de travail (matériels et systèmes d'exploitation).

 $\Box$  Connaître et savoir utiliser les principaux supports physiques et logiques pour véhiculer différentes formes d'information et être capable de stocker et de réutiliser ces informations depuis différents environnements.

 $\Box$  Savoir gérer les différentes versions des mêmes logiciels, pour être capable de s'adapter aux versions d'autres utilisateurs.

#### *Pistes pour l'évaluation ou la formation*

 $\Box$ Importer et utiliser des fichiers issus d'un autre environnement.

 $\Box$  Convertir un fichier en vue de l'exporter dans un autre environnement.

 $\Box$  Utiliser des applications similaires sur des systèmes d'exploitation différents et analyser leurs ressemblances et spécificités.

**Tenir compte des problèmes de compatibilité, de format de fichier, de norme et procédure de compression et d'échanges.** 

#### *Explicitation de la compétence*

 $\Box$  Connaître et utiliser les formats de fichiers adaptés en vue de l'échange d'informations, concernant les documents (traitement de texte, tableur, présentation…), les images fixes et animées, le son et la vidéo.

 $\Box$  Savoir utiliser des formats génériques de fichiers compressés ou non, exploitables par tous.

 $\Box$  Connaître les spécificités et les performances des logiciels de compression.

#### *Pistes pour l'évaluation ou la formation*

 $\Box$  Convertir hors ligne et en ligne des fichiers bureautiques et graphiques.

 $\Box$  Récupérer des fichiers aux divers formats propriétaires ou libres, pour consultation et modification.

 $\Box$ Diagnostiquer les problèmes d'ouverture de fichiers.

 $\Box$  Réaliser des compressions de fichiers sans perte et calculer le taux de compression avec différentes méthodes.

 $\Box$  Réaliser des compressions d'images avec pertes et comparer les taux de compression en fonction de la qualité de l'image compressée.

# **Domaine A2**

**Intégrer la dimension éthique et le respect de la déontologie** 

#### **Compétence A2-1**

**Respecter les droits fondamentaux de l'homme, les normes internationales et les lois qui en découlent.** 

#### *Explicitation de la compétence*

Les technologies de l'information et de la communication impliquent des droits et des devoirs spécifiques. Il faut connaître le champ d'application des lois et les règles à respecter comme usager de l'Internet et de l'informatique.

□ Connaître les différents types de licences de logiciels et le Contrat de Licence Utilisateur Final (CLUF).

- les logiciels libres.
- **·** les logiciels propriétaires.

 $\Box$  Etre conscient des droits de la propriété intellectuelle en France et à l'étranger.

- Droit moral.
- Ô Droit patrimonial.
- Ô Domaine public.
- ō Copyright.
- $\Box$ Connaître la responsabilité de l'internaute.
- $\bullet$ en cas de plagiat.
- 0 en cas d'atteinte à la vie privée (diffamation, divulgation de données personnelles…).
- en cas d'usurpation d'identité.
- $\bullet$  en cas d'intrusion frauduleuse dans un système de traitement automatisé.
- en cas de téléchargement illégal.
- $\Box$  Connaître la loi dite « Informatique et Libertés ».
	- Déclaration des fichiers de données personnelles.
	- Missions de la CNIL.

 $\Box$  Connaître l'existence des principales autres lois numériques en vigueur :

- Lois françaises.
- Directives de l'Union Européenne.

 $\Box$  Etre conscient que certains services peuvent être soumis à des lois étrangères.

#### *Pistes pour l'évaluation ou la formation*

- $\Box$  Faire des recherches sur des questions pratiques :
	- Dans quel cas, n'est-on pas obligé de déclarer un fichier informatique à la CNIL ?
	- Combien de temps les FAI (Fournisseurs d'Accès Internet) doivent-ils conserver les adresses IP des connexions de leurs clients ?
	- Que peut-on faire avec une image récupérée sur le web?
	- Quelle est la durée légale des droits d'auteurs d'une œuvre avant qu'elle ne tombe dans le domaine public ?
- □ Faire étudier un CLUF *(*Contrat de Licence Utilisateur Final) et poser des questions sur ses implications.

### **Compétence A2-2**

#### **Maîtriser son identité numérique**

#### *Explicitation de la compétence*

Maîtriser son identité numérique, c'est préserver, soigner et contrôler son image numérique sur la toile.

 $\Box$  Etre conscient que toute consultation d'Internet laisse des traces sur les serveurs et sur les ordinateurs utilisés.

 $\Box$ Savoir préserver et sécuriser son mot de passe.

 $\Box$  Savoir utiliser un certificat numérique pour authentifier un site ou un utilisateur.

 $\Box$  Etre conscient des conditions acceptées lors de l'inscription à un service en ligne.

 $\Box$  Distinguer l'usage du courriel personnel et professionnel selon les situations.

□ Etre conscient qu'il est possible de rester anonyme lors de l'utilisation de certains services Internet.

#### *Pistes pour l'évaluation ou la formation*

- $\Box$ L'étudiant connaît-il les propriétés d'un bon mot de passe ?
- $\Box$ Que doit-on faire après avoir été sur un service identifié ?

 $\Box$  Etudier une charte d'utilisation d'un prestataire (Gmail ou Facebook) et relever les clauses qui pourraient porter atteinte à son identité numérique.

 $\Box$ Consulter le certificat numérique d'un site sécurisé.

#### **Compétence A2-3**

**Sécuriser les informations sensibles – personnelles et professionnelles – contre les intrusions frauduleuses, les disparitions volontaires ou involontaires.** 

#### *Explicitation de la compétence*

- $\Box$ Identifier les arnaques.
	- hameçonnage (phishing).
- $\Box$  Identifier les attaques.
	- Cheval de Troie.
	- $\bullet$ Logiciel espion.
	- $\bullet$ **Virus**
	- $\bullet$ Ver.

 $\Box$  Etre conscient des problèmes liés à la sécurité des connexions réseaux, notamment sans fil (WiFi).

#### *Pistes pour l'évaluation ou la formation*

 $\Box$  Comment un ordinateur peut-il être contaminé par un cheval de Troie ?

- $\Box$ Comment un ordinateur peut-il être infecté par un virus ?
- $\Box$ Comment un ordinateur peut-il être la cible d'un pirate ?
- $\Box$ Quel est le rôle des logiciels espions ?

#### **Compétence A2-4**

#### **Assurer la protection de la confidentialité**

#### *Explicitation de la compétence*

La confidentialité est la garantie que l'information n'est accessible qu'aux personnes autorisées.

- **Assurer la confidentialité des fichiers.** 
	- par un mot de passe.
	- par cryptage.
- **Assurer la confidentialité de la navigation.** 
	- Savoir effacer l'historique et fichiers temporaires après navigation.
	- Savoir effacer les mots de passe.
	- Savoir effacer les cookies.
- S'assurer de la confidentialité des communications.
	- sur le Web (HTTPS).
	- lors d'un transfert de fichiers (FTPS).

Savoir choisir les informations que l'on publie et être conscient des conséquences.

- $\Box$ Mettre un mot de passe pour l'accès à un fichier.
- $\Box$ Crypter un fichier (clé publique, clé privée).
- $\Box$  Savoir utiliser et configurer son navigateur pour maîtriser ses traces.
- $\Box$ Surveiller l'historique de navigation.
- $\Box$ Effacer les cookies.
- $\Box$ Reconnaître un site de paiement sécurisé.
- $\Box$  Faire une étude de cas sur les informations personnelles publiées sur un réseau social.

#### **Compétence A2-5**

**Faire preuve d'esprit critique et être capable d'argumenter sur la validité des sources d'information** 

#### *Explicitation de la compétence*

Le réseau offre de nombreuses sources d'informations. Sont-elles fiables ?

- $\Box$  Concernant le Web :
	- Etre conscient que les informations publiées ne sont pas forcément validées.
	- Connaître les principaux critères d'évaluation.
		- Savoir reconnaître les sites officiels des autres.
		- Repérer les informations essentielles à l'identification et la localisation d'un document (auteur, titre, date de publication, bibliothèque, code…).
		- Analyser une URL (nom de domaine, suffixe).
		- Utiliser des outils d'évaluation de la pertinence des sites (rating, ranking…).
- $\Box$  Concernant le courriel :
	- Savoir détecter les courriers indésirables.
	- **Etre conscient des canulars électroniques qui circulent.**
	- **IDENTIFIER UNIVERSIER** 100 Inconsilered avoir une attitude responsable.

#### *Pistes pour l'évaluation ou la formation*

- $\Box$  Parmi un ensemble de sites, identifier ceux qui semblent les plus fiables : sites institutionnels, reconnus, commerciaux, personnels…
- $\Box$ Savoir rechercher le propriétaire d'un site web (whois).
- $\Box$ Savoir repérer un canular électronique.

#### **Compétence A2-6**

**Mettre en œuvre des règles de bons comportements, de politesse et de civilité** 

#### *Explicitation de la compétence*

Il est important de respecter des règles de civilité dans les communications interpersonnelles.

- □ Connaître la « Netiquette » :
	- Les règles du courriel.
	- Les règles des listes de discussion.
	- Les règles des forums.
- $\Box$ Respecter les règlements disponibles sur certains forums.

- $\Box$ Faire envoyer un courriel et vérifier les règles de bonne conduite.
- $\Box$ Utiliser un forum en respectant les règles de bonnes pratiques.

#### **Compétence A2-7**

**Comprendre et s'approprier des chartes de comportement.** 

#### *Explicitation de la compétence*

Une charte est un règlement intérieur à une organisation. Son rôle est de rappeler l'existence de la loi, et éventuellement de l'expliquer et la commenter. Elle concerne l'utilisation des ressources informatiques et des réseaux. Son but est de responsabiliser l'usager.

#### *Pistes pour l'évaluation ou la formation*

- $\Box$  Etude de différentes chartes :
	- La charte de votre établissement.
	- La charte du réseau Renater.
- $\Box$ Rechercher les chartes de certains sites.

# **Domaine B1**

### **S'approprier son environnement de travail**

#### **Compétence B1-1**

**Organiser et personnaliser son bureau de travail** 

#### *Explicitation de la compétence*

 $\Box$  Savoir modifier les paramètres d'affichage (résolution, couleur, apparence…).

 $\Box$  Comprendre, utiliser et configurer les outils disponibles sur le bureau.

- $\Box$  Personnaliser son bureau en créant, déplaçant ou supprimant :
	- Les raccourcis.
	- **Les icônes.**
	- **·** Les fenêtres.
- $\Box$  Dans les applications, afficher et/ou modifier :
	- Les barres de menus.
	- Les barres d'outils.
	- **Les menus contextuels.**

- $\Box$  Lancer plusieurs applications. Passer de l'une à l'autre. Positionner plusieurs fenêtres à l'écran.
- $\Box$ Créer des raccourcis sur le bureau ou dans les menus.
- $\Box$ Changer la résolution de l'écran.
- $\Box$ Modifier la position des barres de menus et des barres d'outils.

**Etre capable, constamment, de retrouver ses données** 

#### *Explicitation de la compétence*

Ranger et organiser ses données pour les retrouver facilement :

- $\Box$  Différencier la nature des mémoires (volatile, persistante), leur usage et être conscient de la nécessité d'enregistrer régulièrement ses données au cours de son travail.
- $\Box$  Connaître et utiliser les différents emplacements de stockage.
	- En local (disques fixes ou amovibles, notion de partition).
	- En réseau (disques partagés).
	- Sur le Web (bureau virtuel).
- $\Box$  Connaître et utiliser les caractéristiques de certaines zones particulières de stockage :
	- La corbeille.
	- Le bureau.
	- Les dossiers prédéfinis du système d'exploitation (utilisateurs, applications, fichiers temporaires…).
	- Le presse-papier.
- $\Box$  Connaître et utiliser les principales fonctions du gestionnaire de fichiers :
	- Savoir changer le mode d'affichage (miniatures, liste…).
	- Savoir paramétrer les options d'affichage (extensions, fichiers cachés…).
	- $\bullet$  Savoir consulter les propriétés d'un fichier (taille, date de modification, nombre de caractères ou de pixels…).

#### *Pistes pour l'évaluation ou la formation*

- $\Box$  Supprimer un document et le faire retrouver dans l'arborescence des dossiers (corbeille) ou/et demander sa restauration.
- $\Box$ Faire retrouver un fichier précis et le situer dans l'arborescence.
- $\Box$  Déposer un fichier dans un dossier imposé en réseau ou en ligne, et récupérer ce fichier après fermeture et réouverture de l'espace.
- $\Box$ Récupérer et ouvrir un fichier préalablement téléchargé.
- $\Box$  Demander les propriétés d'un fichier (taille, date de création, date de modification, auteur…).
- $\Box$ Choisir le dossier d'enregistrement des fichiers téléchargés.

#### **Compétence B1-3**

#### **Structurer et gérer une arborescence de fichiers**

#### *Explicitation de la compétence*

- $\Box$  Savoir créer ou modifier une arborescence de dossiers et y ranger des fichiers.
- $\Box$ Différencier le chemin absolu ou relatif d'un fichier.
- $\Box$ Maîtriser les fonctions de copie et de déplacement des fichiers.
- $\Box$  Comprendre ce qu'est un raccourci
	- Comprendre la différence entre un raccourci et le fichier ou dossier lié, notamment lors des sauvegardes.
	- Etre capable de créer un raccourci vers un fichier ou un dossier.

- $\Box$ Créer une arborescence.
- $\Box$ Modifier une arborescence.
- $\Box$ Retrouver un fichier à partir de son nom et de son chemin.
- $\Box$ Demander la désignation exacte (chemin + nom) d'un fichier.
- $\Box$  A partir d'un ensemble de fichiers et d'une thématique de travail, créer une arborescence pertinente et classer les fichiers.
- $\Box$ Demander de créer un raccourci sur un dossier et/ou un fichier.
- $\Box$  Demander dans quel dossier se trouve le programme lancé à partir d'une icône présente sur le bureau.

**Utiliser les outils adaptés (savoir choisir le logiciel qui convient aux objectifs poursuivis)** 

#### *Explicitation de la compétence*

Connaître l'existence de familles de logiciels adaptés à un usage spécifique. Savoir faire la correspondance entre le format de données, l'extension et le logiciel à utiliser.

- $\Box$  Logiciels de production de documents destinés à être imprimés : traitement de texte, tableur-grapheur.
- $\Box$  Logiciels de production de documents destinés à être présentés à l'écran : présentation assistée par ordinateur.
- $\Box$  Logiciels de production de documents multimédias : logiciels de gestion des images bitmap et vectorielles, logiciels de montage audio ou vidéo.
- Logiciels Internet : navigateurs Web, client FTP.
- $\Box$  Logiciels utilitaires : archivage et compression, logiciels de protection des données (antivirus, anti logiciels espions, parefeu…), lecteur et créateur PDF.
- $\Box$ …

#### *Pistes pour l'évaluation ou la formation*

- $\Box$  Décrire un document à produire et laisser l'étudiant faire le choix de l'outil.
- $\Box$  Faire la correspondance entre une extension et un logiciel, notamment lorsque le logiciel n'est pas lancé automatiquement.
- $\Box$  Savoir paramétrer le système d'exploitation pour qu'il puisse lancer automatiquement un logiciel donné pour un type de fichier donné.

#### **Compétence B1-5**

**Maintenir (mise à jour, nettoyage, défragmentation, …)** 

#### *Explicitation de la compétence*

Maintenir régulièrement son ordinateur :

- $\Box$  Installer un logiciel.
	- Connaître les Connaître les étapes d'installation d'un logiciel (téléchargement de l'exécutable, installation, licence, enregistrement...).
	- Savoir désinstaller un logiciel.
- $\Box$ Installer une extension de logiciel (plug-in).
- $\Box$  Mettre à jour automatiquement et/ou manuellement.
	- Le système d'exploitation.
	- Les logiciels et leurs composants.
- $\Box$  Installer un nouveau périphérique.
	- Connaître les principaux types de périphériques (entrée, sortie).
	- Repérer les principaux types de connectique (fiches, prises, câbles…).
	- Installer un pilote (driver).
- $\Box$  Entretenir la zone de stockage des fichiers :
	- Utiliser des outils d'analyse, de nettoyage et de défragmentation de son disque dur.
	- Gérer la corbeille.

- $\Box$ Supprimer les fichiers temporaires de navigation.
- $\Box$ Déterminer le numéro de version d'un logiciel installé.
- $\Box$  Déterminer le numéro de la dernière version d'un logiciel à télécharger.
- $\Box$  Identifier parmi des images des périphériques et éléments de connectique.
- $\Box$  Trouver la capacité totale et/ou encore disponible d'un espace de stockage.
- $\Box$  Expliciter la procédure d'installation d'un logiciel téléchargé. Expliciter la procédure de désinstallation d'un logiciel.

**Organiser les liens (favoris – signets) dans des dossiers** 

#### *Explicitation de la compétence*

- $\Box$  Savoir gérer ses liens (signets, favoris ou marque pages) :
	- Créer un dossier pour organiser ses liens.
	- Créer un lien vers une page web.
	- Renommer un lien.

- $\Box$  Créer un répertoire dans ses favoris et y placer les signets d'un ou de plusieurs sites.
- $\Box$ Savoir importer/exporter les favoris d'un navigateur à un autre.

**Se connecter aux différents types de réseaux (filaires et sans fil).** 

#### *Explicitation de la compétence*

Connaître les différents éléments nécessaires pour établir une connexion à un réseau.

- $\Box$  Différencier les types de réseaux filaires et sans fil.
	- Identifier les intérêts et limites des différents types de réseaux.
- $\Box$  Configurer son ordinateur pour établir une connexion à un réseau :
	- Connaître le rôle de l'adresse IP et du nommage DNS.
	- Connaître le rôle du protocole DHCP.
	- Connaître le rôle d'un routeur, d'une passerelle et d'un proxy.
	- Connaître les différentes tâches de configuration d'une passerelle.
- $\Box$  Assurer la protection des accès aux réseaux :
	- Connaître le rôle d'une clé de cryptage.

#### *Pistes pour l'évaluation ou la formation*

- $\Box$  Décrire les étapes pour se connecter au réseau sans fil de l'établissement.
- $\Box$  Proposer une étude de cas de connexion à un réseau : afficher les réseaux disponibles, se connecter à un réseau filaire, configurer une passerelle.

# **Domaine B2**

### **Rechercher l'information**

#### **Compétence B2-1**

**Distinguer les différents types d'outils de recherche** 

#### *Explicitation de la compétence*

- n. Connaître les différents modes d'accès à l'information
	- ouvert à tous.
	- restreint : par abonnement, par inscription, local (intranet)...
- $\Box$  Différencier les modes d'indexation des informations
	- **•** robotisé.
	- humain.
- $\Box$  Choisir l'outil adapté en fonction des documents recherchés
	- Moteurs de recherche externes ou internes (intégrés dans les sites) et méta-moteurs.
	- Dictionnaires et encyclopédies.
	- Répertoires et annuaires.
	- Catalogues de bibliothèques.
	- Bases de données documentaires.

 $\Box$  Expliciter le choix d'un outil et préciser les conditions d'utilisation des outils de recherche (droits d'accès, lieux de saisie des requêtes…)

- À partir de la description d'un thème ou objet de recherche
- À partir de la description d'un type de document (définition d'un dictionnaire, article de revue, image, référence d'un livre…).

#### **Compétence B2-2**

#### **Formaliser les requêtes de recherche**

#### *Explicitation de la compétence*

- $\Box$  Elaborer une stratégie de recherche.
	- Analyse du thème de la recherche.
	- Extraction des mots-clés (langage naturel) et des descripteurs (langage contrôlé).
	- Choix de l'outil de recherche.
	- Ō Construction de la requête.
	- $\bullet$ Analyse des résultats.
	- 0 Reformulation de la requête.

 $\Box$  Utiliser les fonctions principales et avancées des outils de recherche :

- $\bullet$  Recherche par mots clés, opérateurs booléens, expression exacte…
- Exploitation des divers champs des formulaires de recherche avancée.
- Analyse des résultats en utilisant les filtres.

#### *Pistes pour l'évaluation ou la formation*

 $\Box$  À partir d'un thème restreint de recherche sur le Web, mettre en relation les réponses obtenues et les étapes de la recherche. Indiquer la réponse privilégiée et les raisons de ce choix par rapport à la demande initiale.

 $\Box$  Rechercher à partir d'un catalogue universitaire le titre, le nom de l'auteur et la localisation d'un article portant sur un thème imposé.

**Récupérer et savoir utiliser les informations (texte, image, son, fichiers, pilote, applications, site…)**

#### *Explicitation de la compétence*

- $\Box$ Télécharger différents types de contenus.
- $\Box$  Savoir les exploiter
	- en vue de les intégrer dans un document.
	- en vue d'un autre usage.
- $\Box$  Citer correctement ses sources lors de leur utilisation.
	- Respecter les normes de citation de ses sources (notamment les normes Z44-005 et ISO 690-2).

#### *Pistes pour l'évaluation ou la formation*

- $\Box$ Récupérer le logo du site de l'université.
- $\Box$  Citer les références des citations et sources des documents utilisés : URL, auteur, titre des ouvrages le cas échéant.

# **Domaine B3**

**Sauvegarder, sécuriser, archiver ses données en local et en réseau filaire ou sans fil**

#### **Compétence B3-1**

**Rechercher un fichier (par nom, par date, par texte...)** 

#### *Explicitation de la compétence*

Savoir utiliser efficacement les outils de recherche de son environnement de travail :

 $\Box$  renseigner correctement les champs du formulaire de recherche (nom, date, contenu, attributs…).

- $\Box$ utiliser les caractères joker (wildcards).
- $\Box$ utiliser un moteur de recherche de bureau (desktop search).

#### *Pistes pour l'évaluation ou la formation*

□ Spécifier certaines caractéristiques (nom, date, contenu, type…) des fichiers à rechercher dans une partie de l'arborescence donnée. Demander ensuite une opération quelconque avec les résultats de la recherche :

- identifier le chemin absolu permettant d'accéder à un fichier donné,
- compter le nombre de fichiers exécutables dans « Program Files » (Windows) / de fichiers MP3 dans un répertoire donné (Mac / Linux),
- chercher la dernière version en date d'un fichier dans un ensemble de documents portant à peu près le même nom,
- $\bullet$  rechercher un modèle de document à utiliser pour le B4 ou le B5 dans un répertoire partagé mis à disposition par les enseignants.

 $\Box$  Rechercher des documents sur sa machine en utilisant un outil de type moteur de recherche de bureau.

#### **Compétence B3-2**

#### **Assurer la protection contre les virus**

#### *Explicitation de la compétence*

 $\Box$  Savoir différencier les types de menaces logicielles (virus, vers, chevaux de Troie, espiogiciels, rootkit…)

 $\Box$  Connaître les systèmes auxquels ils s'attaquent, leurs modes de propagation, les risques encourus et les moyens de s'en prémunir.

- $\Box$  Assurer la protection de sa machine :
	- Identifier et installer les mises à jour de sécurité de son système d'exploitation
	- Installer, mettre à jour et utiliser (activer, désactiver, autoriser un programme à accéder au réseau…) un pare-feu
	- Installer, mettre à jour et utiliser (choisir une action appropriée en cas de détection de menace…) un antivirus en tenant compte des problèmes d'incompatibilité entre les outils
	- Installer, mettre à jour et utiliser (choisir une action appropriée en cas de détection de menace) un anti-espiogiciels

#### *Pistes pour l'évaluation ou la formation*

- $\Box$ Trouver si l'ordinateur est protégé par un anti-virus ou un pare feu
- $\Box$ Trouver la date ou la version des signatures virales
- $\Box$ Trouver quelles fonctions de protection de l'anti-virus sont activées

Remarque : pour pouvoir mettre en œuvre cette compétence, il est nécessaire de disposer de droits d'administrateur sur son environnement (installation temporaire de machines, virtualisation…)

#### **Protéger ses fichiers et ses dossiers (en lecture/écriture)**

#### *Explicitation de la compétence*

 $\Box$  Connaître les différents types de droits d'accès (lecture, écriture, exécution, administration...).

 $\Box$  Connaître et mettre en œuvre les actions relatives à chaque type de droit (visualisation, suppression, renommage, modification des droits…).

- accès aux dossiers et fichiers partagés par un autre utilisateur.
- modification des droits d'accès aux dossiers/fichiers.
- autorisation d'accès à un utilisateur/groupe.
- mécanismes d'héritage des droits d'accès aux dossiers.

 $\Box$  Utiliser ces droits pour protéger ses contenus réseau de la façon la plus adéquate par rapport aux nécessités d'accès des autres utilisateurs (enseignants, autres étudiants).

 $\Box$  Limiter l'accès en lecture et/ou en écriture sur certains types de documents à l'aide d'un mot de passe.

□ Modifier les attributs d'un fichier ou d'un dossier.

#### *Pistes pour l'évaluation ou la formation*

 $\Box$ Modifier les droits d'accès à une arborescence de fichiers.

 $\Box$  Limiter les droits d'accès à un fichier ou un dossier en lecture ou en écriture.

 $\Box$ Limiter l'accès à un document par mot de passe.

 $\Box$ Cacher ou afficher un dossier ou un fichier.

#### **Compétence B3-4**

**Assurer une sauvegarde (sur le réseau, support externe…)** 

#### *Explicitation de la compétence*

Dans le cycle de vie d'un document, savoir différencier enregistrement, sauvegarde et archivage. Mettre en œuvre les méthodes adéquates pour définir une stratégie permettant de récupérer ses données.

 $\Box$  Paramétrer l'enregistrement de ses données dans ses dossiers de travail en termes de noms de fichiers, méta-données…

 $\Box$  Appliquer des stratégies de gestion de versions et de sécurisation des données.

 $\Box$  Mettre en place une stratégie de synchronisation (automatique ou manuelle) entre son espace de stockage local et son espace de travail en réseau.

 $\Box$  Sauvegarder ses documents en utilisant des méthodes de sauvegarde adaptées :

- sur différents types de supports amovibles en fonction de besoins en terme de durée de vie des documents, de la fiabilité et de la portabilité du support.
- sur un espace réseau en fonction de la méthode de sauvegarde mise en place (fréquence, incrémentale ou non…) ou en fonction de la taille autorisée et de la confidentialité de ses données.

 $\Box$  Archiver les versions définitives des documents sur un support adapté en fonction de l'importance des données qu'ils contiennent et de la stratégie de stockage de ce support.

#### *Pistes pour l'évaluation ou la formation*

 $\Box$ Vérifier l'arborescence et le contenu de dossiers d'archivage sur le réseau.

 $\Box$ Vérifier la restauration de fichiers.

 $\Box$ Dupliquer un fichier sur un périphérique externe ou disque dur distant.

#### **Compétence B3-5**

**Compresser, décompresser un fichier ou un ensemble de fichiers/dossiers** 

#### *Explicitation de la compétence*

 $\Box$  Utiliser un outil de compression/décompression de fichiers et de dossiers

- pour créer un fichier compressé (appelé « archive ») à partir d'un fichier ou d'un dossier.
- pour rajouter ou enlever des fichiers/dossiers dans une archive compressée existante.
- pour extraire (décompresser) tout ou partie d'une archive compressée.

 $\Box$  Paramétrer un outil de compression/ décompression : sélectionner la méthode de compression, le taux, la prise en compte de l'arborescence des dossiers archivés, etc.

#### *Pistes pour l'évaluation ou la formation*

 $\Box$  Fournir des documents pour un exercice sous forme d'archive compressée.

 $\Box$ Rendre des documents rédigés sous forme d'archive compressée.

**Récupérer et transférer des données sur et à partir de terminaux mobiles** 

#### *Explicitation de la compétence*

Utiliser des terminaux mobiles hors ordinateurs portables dans le cadre du travail universitaire :

- $\Box$ Distinguer les différents terminaux (PDA, Smartphone, GSM…).
- $\Box$ Accéder à un ENT pour :

Naviguer et rechercher de l'information (actualités, emploi du temps…).

Accéder à son espace de stockage réseau pour récupérer ou stocker des fichiers.

Communiquer avec les autres acteurs de l'université (étudiants, enseignants, administration).

 $\Box$ Accéder et visualiser des documents téléchargés.

 $\Box$  Utiliser son terminal comme support de stockage et de transfert de fichiers.

#### *Pistes pour l'évaluation ou la formation*

 $\Box$  Fournir un terminal ou un simulateur à tous les candidats pour qu'ils soient dans les mêmes conditions d'évaluation.

 $\Box$  Faire passer une partie de l'épreuve pratique sur un terminal mobile, le connecter puis évaluer des documents et courriels rédigés depuis un terminal mobile.

### **Domaine B4**

### **Réaliser des documents destinés à être imprimés**

#### **Compétence B4-1**

**Réaliser des documents courts (CV, lettre…)** 

#### *Explicitation de la compétence*

Il s'agit de maîtriser les concepts (contenu et mise en forme) et les fonctionnalités de base d'un logiciel de traitement de texte en vue de produire un document simple.

- n. Maîtriser l'interface du traitement de texte :
	- différents modes d'affichage d'un document et leurs caractéristiques*.*
	- caractères non imprimables.
	- paramètres d'impression.
- $\Box$ Maîtriser les outils de saisie et les outils linguistiques.
- $\Box$  Mettre en forme les caractères.
	- règles de typographie.
	- $\bullet$ police de caractères : taille, attributs.
	- caractères spéciaux.
- $\Box$  Mettre en forme les paragraphes
	- $\bullet$ alignement, interligne, retraits, espacements.
	- $\bullet$ puces et numéros.
	- ō tabulations.
- $\Box$  Mettre en forme un tableau
	- **•** Création.
	- mise en forme des cellules.
	- **•** insertion et suppression de lignes, colonnes et cellules.
	- fusion et fractionnement des cellules.
- $\Box$ Utiliser les bordures et les trames.

#### *Pistes pour l'évaluation ou la formation*

À partir d'un document au format TXT, proposer l'application d'une mise en forme générale permettant une présentation personnalisée du document.

#### **Compétence B4-2**

**Élaborer un document complexe et structuré (compte-rendu, rapport, mémoire, bibliographie...)** 

#### *Explicitation de la compétence*

Mettre en œuvre une démarche méthodologique pour élaborer des documents structurés.

 $\Box$  Construire ou choisir l'organisation générale du document (modèle, démarche, plan…) en fonction de son type.

- Organiser et hiérarchiser l'information.
- Déterminer le nombre de niveaux.
- Réunir les éléments (images, tableaux…) à intégrer.
- Prévoir les styles.

 $\Box$  Maîtriser le mode plan (par opposition aux autres modes page et normal).

- $\Box$ Choisir un modèle pour un type de document donné.
- $\Box$ Produire un plan à partir d'un ensemble d'éléments.

**Maîtriser les fonctionnalités nécessaires à la structuration de documents complexes (notes de bas de pages, sommaire, index, styles…)** 

#### *Explicitation de la compétence*

Utiliser des fonctionnalités liées à la réalisation de documents complexes.

- □ Mise en page (sections ou ensembles de pages).
	- Orientation.
	- Ō Marges.
	- Colonage.
	- en-têtes et pieds de page.
- □ Utilisation des styles (prédéfinis, modifiés, créés).
	- Attributs de mise en forme.
	- **•** Hiérarchisation.
- Création et mise à jour de tables et matières et d'index.
- Création de notes en bas de page.
- $\Box$ Insertion de champs (renvois, numéros de pages, métadonnées…).

#### *Pistes pour l'évaluation ou la formation*

 $\Box$  À partir d'un document textuel d'un article, proposer l'application d'une mise en forme permettant une présentation structurée du document et comportant notamment une table des matières et un index.

 $\Box$  À partir de données extraites d'un site de BU, proposer la réalisation d'une bibliographie.

#### **Compétence B4-4**

**Intégrer les informations (images, fichiers, graphiques…)** 

#### *Explicitation de la compétence*

Savoir mettre en forme et intégrer des objets graphiques (graphique et image) externes au document.

- $\Box$  Mise en forme d'une image.
	- Ō Redimensionnement.
	- $\bullet$ Découpage.
- $\Box$  Intégration
	- de fichiers avec ou sans liens.
	- O d'images et de schémas avec différents positionnements par rapport au texte.

#### *Pistes pour l'évaluation ou la formation*

Proposer la réalisation d'un document de synthèse de type rapport de stage devant comporter :

des données sur le lieu de stage (images, organigrammes, liens web, etc.).

 $\Box$  des données réalisées durant la période de travail (résultats chiffrés d'une étude, graphiques...).

**Traiter des données chiffrées dans un tableur (formules arithmétiques et fonctions simples comme la somme et la moyenne, notion et usage de la référence absolue), les présenter sous forme de tableau (mises en forme dont format de nombre et bordures) et sous forme graphique (graphique simple intégrant une ou plusieurs séries)** 

#### *Explicitation de la compétence*

Réaliser des feuilles de calcul comportant des données formatées sous la forme de tableaux et de graphiques.

- $\Box$  Principes généraux de fonctionnement d'un tableur.
	- Types et formats des informations manipulées : texte, nombre, dates et/ou heures.
	- Manipulation des cellules, lignes, colonnes, plages, feuilles, classeurs.
	- Références et formules.
- $\Box$  Mise en forme et affichage d'une feuille de classeur.
	- Modifier un format de cellule.
	- Appliquer des bordures.
	- Mise en forme conditionnelle.
	- Gérer les volets / scinder l'affichage.
	- Mettre en page et préparer son impression.
- $\Box$  Mise en œuvre de formules simples et fonctions usuelles.
	- Maîtriser les opérateurs.
	- Maîtriser les fonctions simples (SOMME, MOYENNE) et la fonction conditionnelle (SI).
- $\bullet$ Nommer des cellules ou des plages.
- Utiliser les références absolues, relatives, mixtes et par nom.
- $\Box$ Recopie de cellules (incrémentale, par collage spécial).
- $\Box$ Production et mise en forme d'un graphique.
- $\Box$  Gestion simple de données.
	- Tri des données.
	- O Utilisation d'un filtre automatique / autofiltre.

#### *Pistes pour l'évaluation ou la formation*

 $\Box$  Réalisation d'une feuille de calcul permettant l'évaluation d'un chiffre d'affaires sur la vente d'une dizaine de produits à une vingtaine de clients. Illustration de l'évolution des ventes par un graphique de type histogramme.

 $\Box$  Réalisation d'une feuille de calcul illustrant l'évolution sur 3 ans des inscriptions en première année d'un établissement d'enseignement supérieur pluridisciplinaire. Illustration des résultats par un graphique comportant une répartition par discipline.

**Créer des schémas (formes géométriques avec texte, traits, flèches et connecteurs, disposition en profondeur, groupes d'objets, export sous forme d'image)** 

#### *Explicitation de la compétence*

Créer des objets graphiques en utilisant les outils bureautiques de création de dessin vectoriel.

- n. Création des schémas.
	- manipuler les formes de base d'un schéma (formes géométriques, traits, flèches).
	- mettre en forme ces objets.
	- **Iier les différents objets avec des connecteurs.**
	- gérer la disposition et l'alignement des différents objets (regroupement, ordre).
- **Manipulation des schémas.** 
	- Transférer un schéma entre deux documents.
	- Exporter un schéma dans un format d'image.

#### *Pistes pour l'évaluation ou la formation*

 $\Box$  Proposer la réalisation d'un organigramme fonctionnel à partir d'un document de synthèse illustrant l'organisation d'une structure.

□ Proposer la réalisation d'un schéma illustrant les différentes procédures administratives d'un domaine d'activité.

# **Domaine B5**

**Réaliser la présentation de ses travaux en présentiel et en ligne** 

#### **Compétence B5-1**

**Communiquer le résultat de ses travaux en <sup>s</sup>'appuyant sur un outil de présentation assistée par ordinateur** 

#### *Explicitation de la compétence*

Savoir organiser et présenter des informations dans le cadre d'une communication en présentiel de type diaporama.

- $\Box$ Utiliser des modèles de présentation existants.
- $\Box$ Créer des masques et des modèles.

 $\Box$  Insérer plusieurs diapositives en s'appuyant sur des mises en page différentes.

- $\Box$ Insérer des objets multimédias (textes, formes, images, son, vidéo).
- $\Box$ Insérer des hyperliens internes et externes.
- $\Box$ Utiliser des transitions et des animations.

#### *Pistes pour l'évaluation ou la formation*

 $\Box$ Pour la réalisation d'un diaporama, ou à partir d'un diaporama existant, imposer des consignes (modèle, transitions, liens) et **Compétence B5-2**<br>l'insertion d'objets multimédias

**Adapter des documents initialement destinés à être imprimés pour une présentation sur écran** 

#### *Explicitation de la compétence*

Savoir organiser et structurer une présentation sur écran :

 $\Box$  Elaborer un scénario de présentation autour d'écrans d'introduction, de sommaire, de développement et de conclusion.

 $\Box$ Intégrer les bonnes pratiques en ce qui concerne l'ergonomie et la navigation.

#### *Pistes pour l'évaluation ou la formation*

 $\Box$  Sur la base d'un thème imposé, élaborer un scénario de présentation mettant en valeur les points principaux du thème traité. La réalisation du scénario sous forme de diaporama doit intégrer les bonnes pratiques de la présentation sur écran.

**Réaliser des documents hypermédias intégrant textes, sons, images fixes et animées et liens internes et externes**

#### *Explicitation de la compétence*

Savoir organiser et diffuser des documents hypermédias sur le Web.

- $\Box$ Connaître les principes d'un langage à balises.
- $\Box$  Insérer et mettre en forme différents médias (textes, formes graphiques, images, son, vidéo).
- $\Box$ Créer des hyperliens de navigation internes ou externes.
- $\Box$ Structurer et organiser plusieurs pages Web reliées entre elles.
- $\Box$ Publier en respectant le processus de mise en ligne de pages web.

#### *Pistes pour l'évaluation ou la formation*

 $\Box$  Sur la base d'un thème imposé, proposer la réalisation d'un mini site web (quelques pages à l'aide d'un éditeur WYSIWYG) et le publier sur un site de l'université.

 $\Box$  Proposer l'insertion de nouvelles pages, de nouveaux médias et liens dans un site existant.

 $\Box$  Sur un thème général et/ou universitaire défini, disciplinaire ou interdisciplinaire, demander la réalisation d'un document intégrant du texte, de l'image (ou autre support audiovisuel).

# **Domaine B6**

### **Échanger et communiquer à distance**

#### **Compétence B6-1**

**Utiliser à bon escient et selon les règles d'usage le courrier électronique (en-têtes, taille et format des fichiers, organisation des dossiers, filtrage)**

#### *Explicitation de la compétence*

 $\Box$  Distinguer un client de messagerie d'un Webmail (intégré à un navigateur).

 $\Box$  Distinguer un serveur de messagerie entrant (POP3/IMAP) d'un serveur sortant (SMTP) et savoir configurer son client de messagerie en fonction de chaque protocole.

- □ Envoyer un message
	- Ō à un ou plusieurs destinataires.
	- Ō en copie visible/cachée.
	- Ō avec des pièces attachées.
	- Ō réponse, transfert.
- $\Box$ Créer des dossiers, organiser, classer et filtrer ses messages.
- $\Box$ Relever plusieurs comptes dans le même client de messagerie ou

utiliser un webmail permettant de relever plusieurs courriels dans la même interface.

 $\Box$ Rediriger ses messages vers une autre adresse de messagerie.

 $\Box$  Sauvegarder sa boite de messagerie et archiver les anciens courriels.

- $\Box$ Lire et respecter les règles de bon usage.
- $\Box$ Exporter/importer son carnet d'adresse.

#### *Pistes pour l'évaluation ou la formation*

- $\Box$  Envoyer un courriel à une liste de destinataires sans permettre à chacun de récupérer les adresses des autres.
- $\Box$ Consulter ses courriels tout en les gardant sur le serveur.

#### **Compétence B6-2**

**Utiliser à bon escient et selon les règles d'usage les listes de diffusion (s'inscrire, se désabonner)**

#### *Explicitation de la compétence*

 $\Box$  S'abonner (subscribe) / se désabonner (unsubscribe) à une liste de diffusion.

 $\Box$  Distinguer l'adresse du gestionnaire de la liste (robot) de l'adresse de la liste.

 $\Box$  Faire la distinction entre les listes privées (dont les archives ne sont pas publiées) et les listes publiques.

- $\Box$ Distinguer une liste modérée d'une liste non modérée.
- $\Box$ Respecter les règles de bon usage des listes de diffusion.

- $\Box$  Inviter les apprenants à s'abonner et à se désabonner d'une liste de diffusion de test créée dans l'établissement.
- $\Box$ Déterminer le rôle du modérateur au sein d'une liste de diffusion.
- $\Box$ Identifier si une liste est privée ou publique.

**Utiliser à bon escient et selon les règles d'usage les forums de discussion (modéré, non modéré)**

#### *Explicitation de la compétence*

- $\Box$ Distinguer les différents types de forums : forums publics / privés.
- $\Box$ Distinguer un forum modéré d'un forum non modéré.
- $\Box$ S'inscrire et participer à un forum.
- $\Box$ Respecter la charte de bon comportement du forum.

#### *Pistes pour l'évaluation ou la formation*

- $\Box$ Poster un message dans un forum*.*
- $\Box$ Visualiser les messages d'un forum newsgroups (Usenet).

 $\Box$  S'inscrire et créer son compte pour pouvoir se connecter aux forums de discussion (http://www.usenet-fr.net/liste-groupes.html) et aux forums privés.

#### **Compétence B6-4**

**Utiliser à bon escient et selon les règles d'usage le dialogue en temps réel**

#### *Explicitation de la compétence*

 $\Box$  Savoir communiquer en temps réel avec plusieurs participants simultanément.

- Utiliser les différents modes de communication offerts par le logiciel (texte, audio, vidéo).
- $\bullet$ Voir les utilisateurs connectés.
- $\bullet$ Créer des groupes.

 $\Box$  Choisir le service adéquat utilisé par ses interlocuteurs et savoir créer un compte.

 $\Box$ Etre conscient de l'incompatibilité entre les logiciels.

- $\Box$ Choisir son logiciel de messagerie instantanée.
- $\Box$ Savoir si mes interlocuteurs sont connectés.

**Utiliser à bon escient et selon les règles d'usage les terminaux mobiles.**

#### *Explicitation de la compétence*

 $\Box$  Avoir une connaissance des différents protocoles utilisés par les terminaux (GSM, UMTS, EDGE, HSDPA…).

❏ Savoir connecter son terminal mobile à une borne WiFi en libre accès dans un lieu public pour relever ses courriels et/ou se connecter à Internet.

 $\Box$  Utiliser le bluetooth pour échanger des informations avec les terminaux à proximité.

#### *Pistes pour l'évaluation ou la formation*

 $\Box$  Fournir un terminal ou un simulateur à tous les candidats pour qu'ils soient dans les mêmes conditions d'évaluation.

□ Faire passer une partie de l'épreuve pratique sur un terminal mobile, le connecter puis évaluer des courriels rédigés depuis un terminal mobile.

### **Domaine B7**

### **Mener des projets en travail collaboratif à distance**

#### **Compétence B7-1**

**Utiliser les outils d'un espace de travail collaboratif (plateforme, bureau ou campus virtuel…)** 

#### *Explicitation de la compétence*

 $\Box$  Connaître les outils synchrones et asynchrones d'une plateforme de travail collaboratif.

 $\Box$  Travailler dans un environnement de travail collaboratif à distance pour :

- prendre connaissance des objectifs et consignes.
- collecter ou diffuser des ressources.
- utiliser des outils collaboratifs (communication de groupe, espaces partagés d'information et de stockage, dépôt et partage de contributions rédigées et d'objets).

#### *Pistes pour l'évaluation ou la formation*

 $\Box$ Jeu de piste sur la plateforme ou le bureau virtuel.

- Mener un projet collaboratif dans un espace partagé :
	- Inscription/abonnement à un forum.
	- Proposition de collaboration en ligne.
	- $\bullet$ Intégration dans un groupe de travail.
	- $\bullet$ Partage de ressources.
	- $\bullet$ Participation à un chat collaboratif textuel et/ou audiovisuel.

**Élaborer en commun un document de travail (assurer le suivi des corrections, ajouts et suppressions)**

#### *Explicitation de la compétence*

Mettre en œuvre une démarche méthodologique pour élaborer des documents en groupe.

- $\Box$  Définir l'organisation et le mode de travail des collaborateurs.
	- Distinguer les notions de groupe, de rôle et de workflow dans des outils de travail collaboratif.
	- Mettre en place une répartition des tâches et un planning.
- $\Box$  Définir l'organisation générale d'un document collaboratif.
	- Analyse du thème de travail.
	- Recherche d'information.
	- Discussion et élaboration du plan.
- $\Box$  Suivre les étapes conduisant à une production finale commune.
	- Réalisation des différentes parties.
	- Synthèse.

- $\Box$ Produire un plan à partir d'un ensemble d'éléments.
- $\Box$  Travail collectif distant.
	- Création et partage d'un objet (document texte, présentation…).
	- Collecte des commentaires et versions modifiées.
	- Mises à jour successives puis remise de la version finale.
- $\Box$  Rédactionnel commun distant.
	- Collaboration distante avec partage de ressources et commentaires autour d'un support rédactionnel commun (wiki, publication partagée).

**Gérer différentes versions de documents partagés**

#### *Explicitation de la compétence*

 $\Box$  Choisir le format de fichier le plus adapté à la communication entre les membres d'un groupe en prenant en compte la multiplicité de leurs environnements.

 $\Box$  Utiliser un outil de suivi des modifications / des versions (traitement de texte, Wiki…).

- $\Box$  Choisir des noms de fichiers
	- pour assurer le suivi des différentes versions d'un document.
	- compatibles avec les caractéristiques de la plateforme utilisée.

#### *Pistes pour l'évaluation ou la formation*

 $\Box$  Retrouver une version particulière d'un document présent sous des versions multiples.

 $\Box$  Rédiger à plusieurs un document avec un traitement de texte et valider ou refuser des modifications réalisées par un autre utilisateur.

 $\Box$  Exploration d'un document révisé pour en déterminer qui a fait quoi et quand.